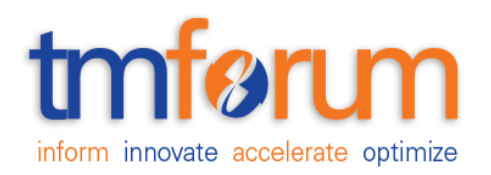

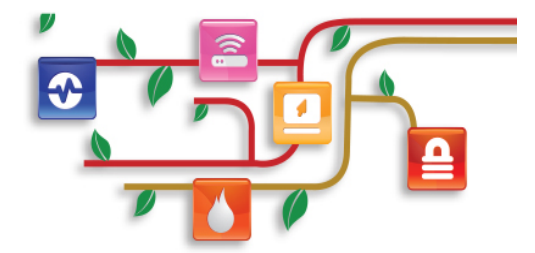

### *TM Forum Specification*

### **Usage Consumption API Conformance Profile**

**TMF677B**

**Release 17.5.0**

**January 2018**

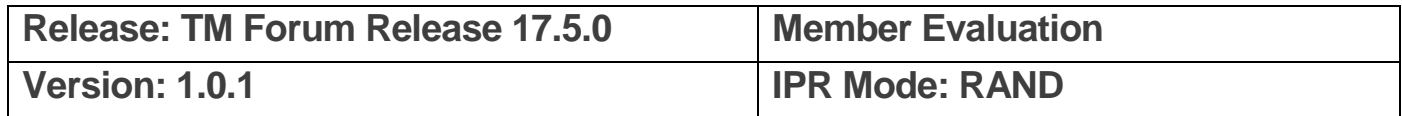

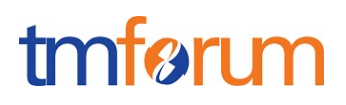

### <span id="page-1-0"></span>**NOTICE**

Copyright © TM Forum 2018. All Rights Reserved.

This document and translations of it may be copied and furnished to others, and derivative works that comment on or otherwise explain it or assist in its implementation may be prepared, copied, published, and distributed, in whole or in part, without restriction of any kind, provided that the above copyright notice and this section are included on all such copies and derivative works. However, this document itself may not be modified in any way, including by removing the copyright notice or references to TM FORUM, except as needed for the purpose of developing any document or deliverable produced by a TM FORUM Collaboration Project Team (in which case the rules applicable to copyrights, as set forth in the [TM](http://www.tmforum.org/IPRPolicy/11525/home.html)  [FORUM IPR Policy,](http://www.tmforum.org/IPRPolicy/11525/home.html) must be followed) or as required to translate it into languages other than English.

The limited permissions granted above are perpetual and will not be revoked by TM FORUM or its successors or assigns.

This document and the information contained herein is provided on an "AS IS" basis and TM FORUM DISCLAIMS ALL WARRANTIES, EXPRESS OR IMPLIED, INCLUDING BUT NOT LIMITED TO ANY WARRANTY THAT THE USE OF THE INFORMATION HEREIN WILL NOT INFRINGE ANY OWNERSHIP RIGHTS OR ANY IMPLIED WARRANTIES OF MERCHANTABILITY OR FITNESS FOR A PARTICULAR PURPOSE.

Direct inquiries to the TM Forum office:

4 Century Drive, Suite 100 Parsippany, NJ 07054, USA Tel No. +1 973 944 5100 Fax No. +1 973 944 5110 TM Forum Web Page: [www.tmforum.org](http://www.tmforum.org/)

### <span id="page-2-0"></span>TABLE OF CONTENTS

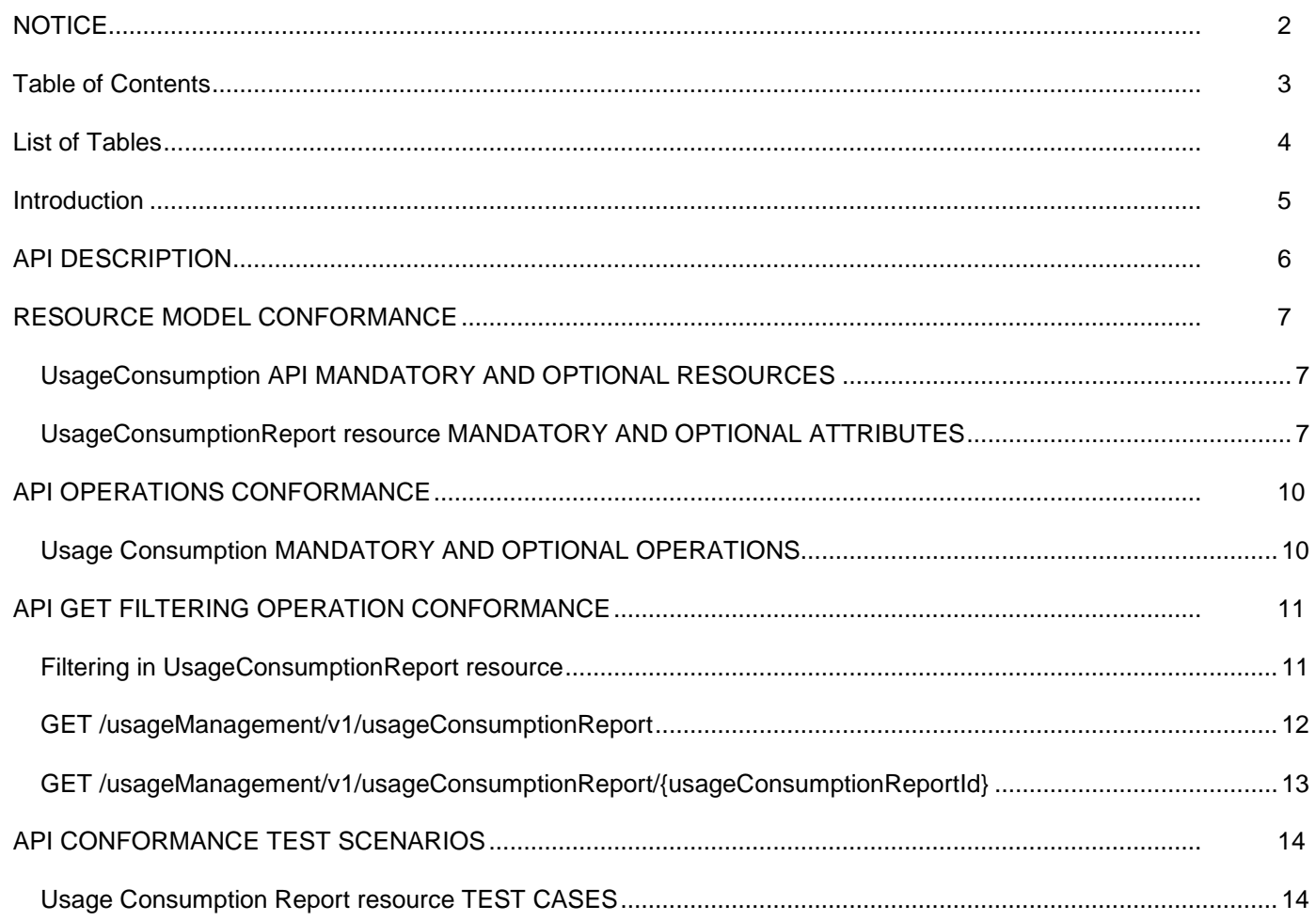

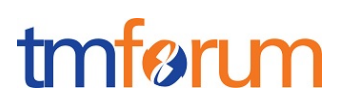

### <span id="page-3-0"></span>**LIST OF TABLES**

N/A

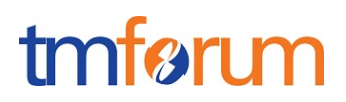

### <span id="page-4-0"></span>**INTRODUCTION**

The following document is the REST API Conformance for the Usage Consumption API.

#### <span id="page-5-0"></span>**API DESCRIPTION**

This API covers the consumption follow up function providing ongoing information about usages related to any subscribed communication products (voice, data, TV,…) without having to wait the invoice production. This information may concern usages charged on a bucket supervised or not and so the remaining credits on the bucket. It allows customers or users to be informed on usages done and remaining credits on the buckets that they consume under their purchased offers and options.

A bucket is a quantity of units (time, volume, currency or events) available via a subscribed offer or option and that can be consumed during a validity period. A bucket has at least one balance valid at a given point. This balance is decremented by usage charged on the bucket and incremented by credit operations (like top-up operations for example). At a given point, this balance defines the remaining allowed usage quantity for a given period, corresponding to the initial allowed usage quantity minus consumed usage quantity.

The bucket has also consumption counters which give measures about the usage quantity consumed on the bucket. These counters can be detailed by device or by user for example when a bucket is shared between several devices or several users.

The usage consumption API allow to view at a given point the balance and the consumption counters of the various buckets (SMS, Voice, Data for example) that one or more user(s) consume with each of his devices, according to the purchased offers and options.

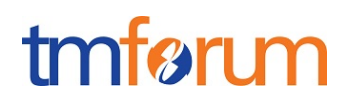

### <span id="page-6-0"></span>**RESOURCE MODEL CONFORMANCE**

### <span id="page-6-1"></span>UsageConsumption API MANDATORY AND OPTIONAL RESOURCES

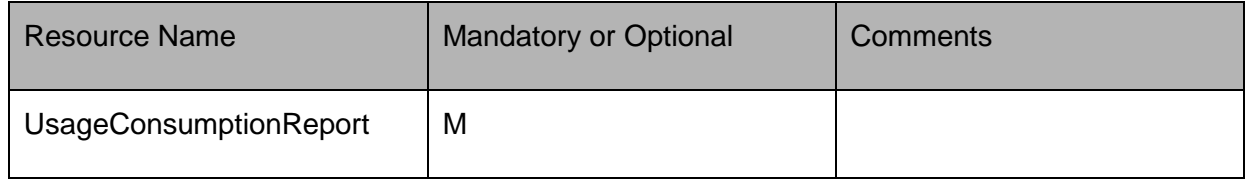

### <span id="page-6-2"></span>UsageConsumptionReport resource MANDATORY AND OPTIONAL ATTRIBUTES

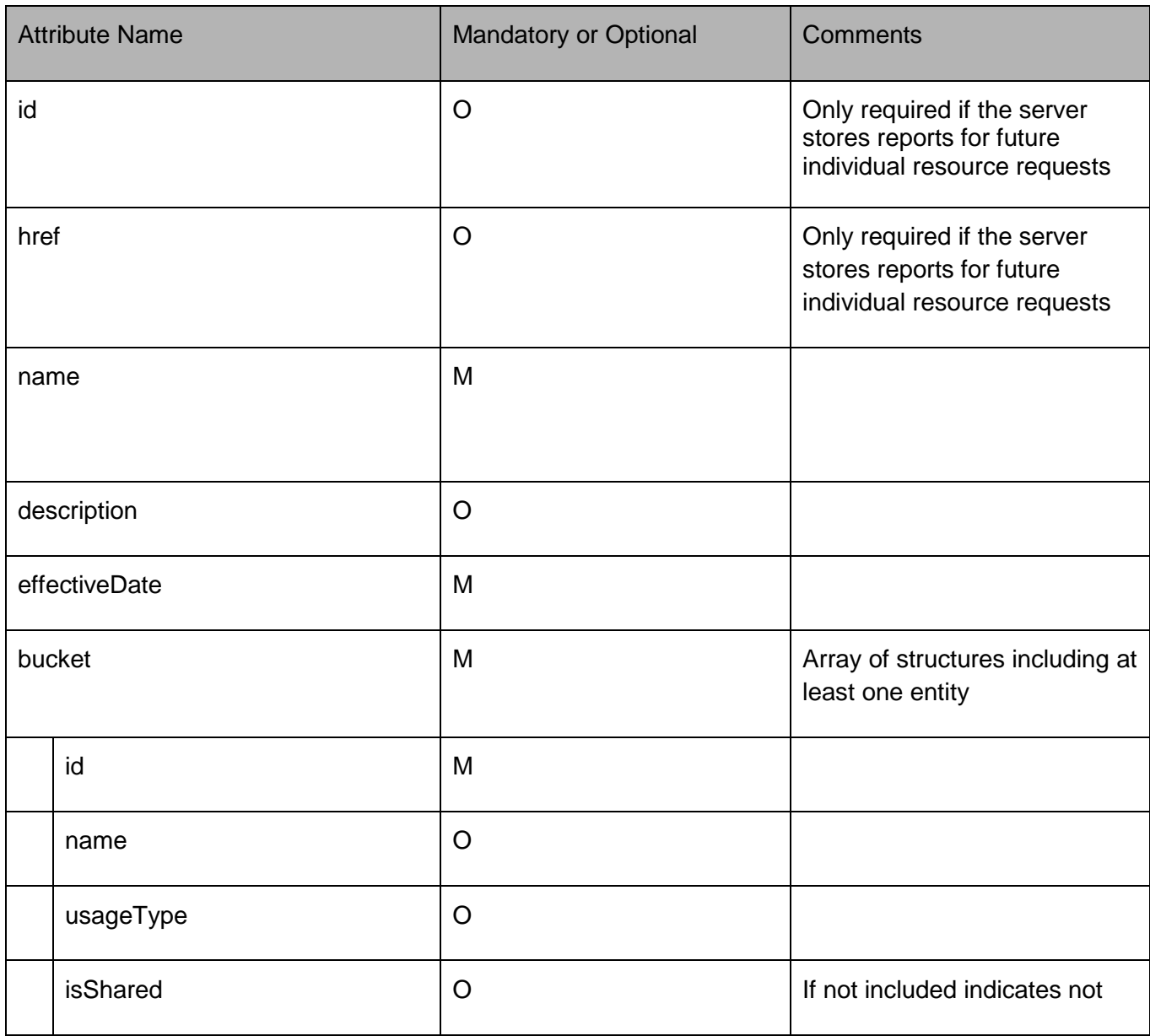

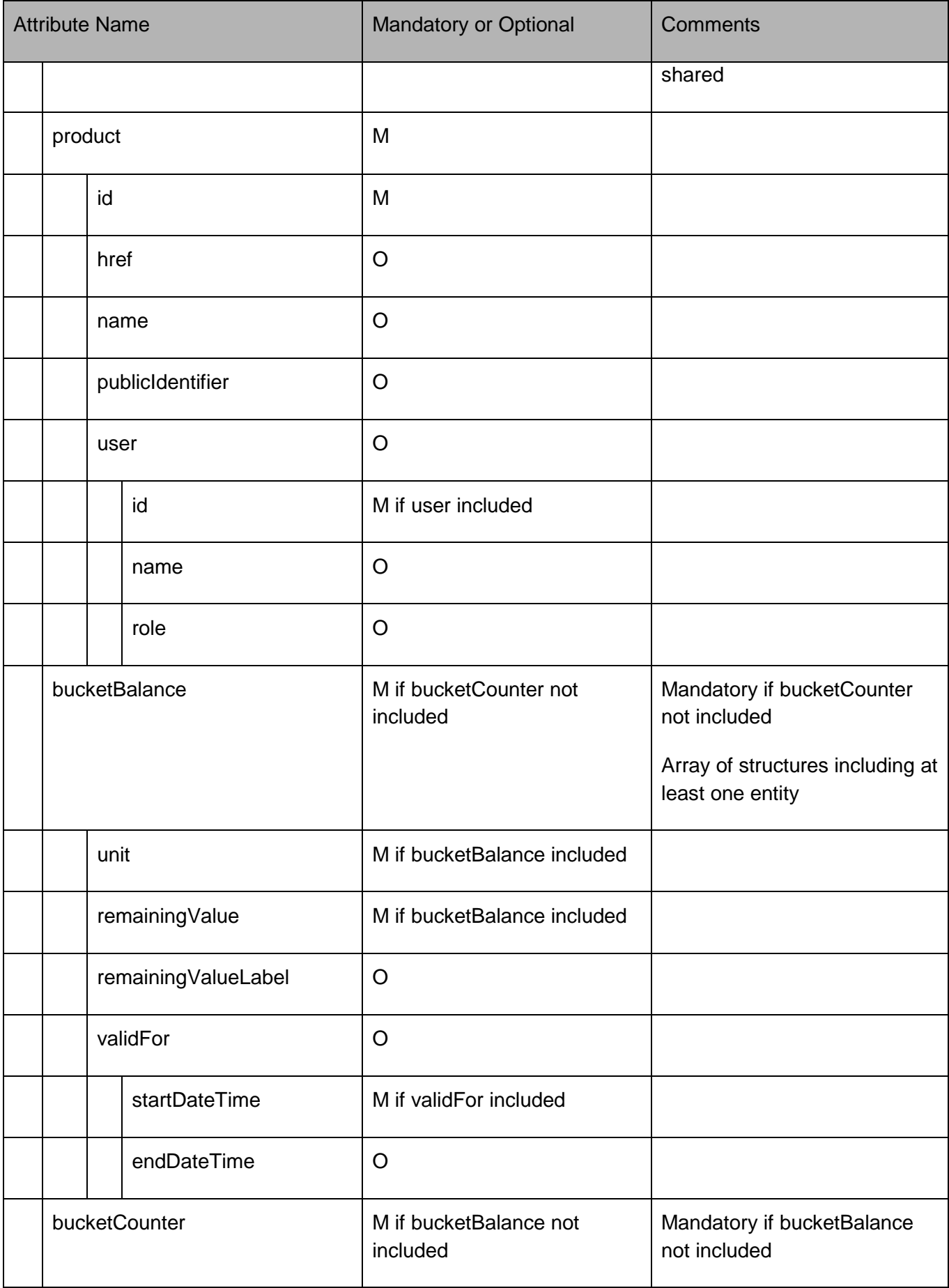

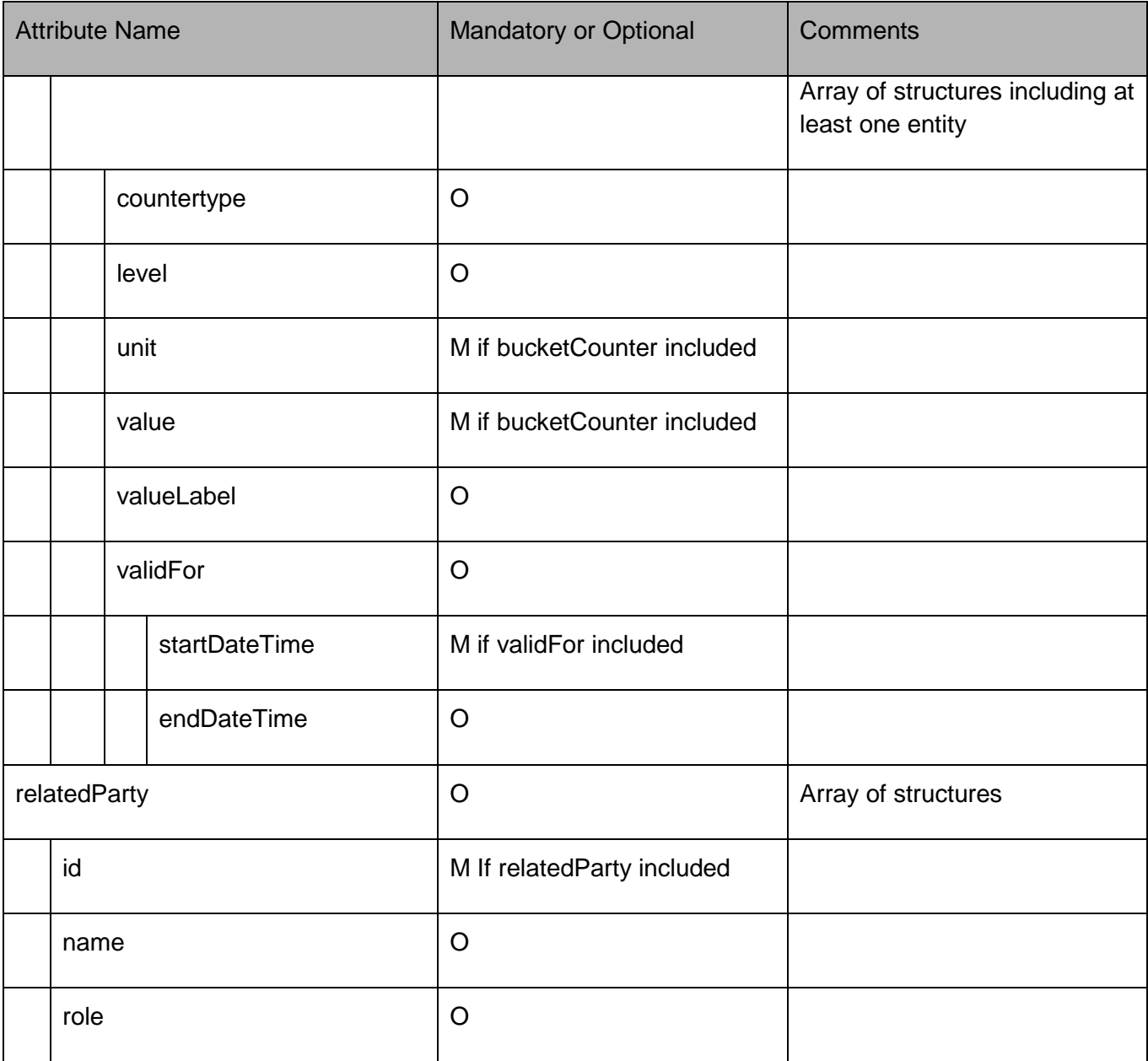

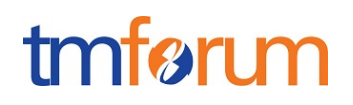

### <span id="page-9-0"></span>**API OPERATIONS CONFORMANCE**

For every single resource use the following templates and define what operations are optional and what operations are mandatory.

<span id="page-9-1"></span>Usage Consumption MANDATORY AND OPTIONAL OPERATIONS

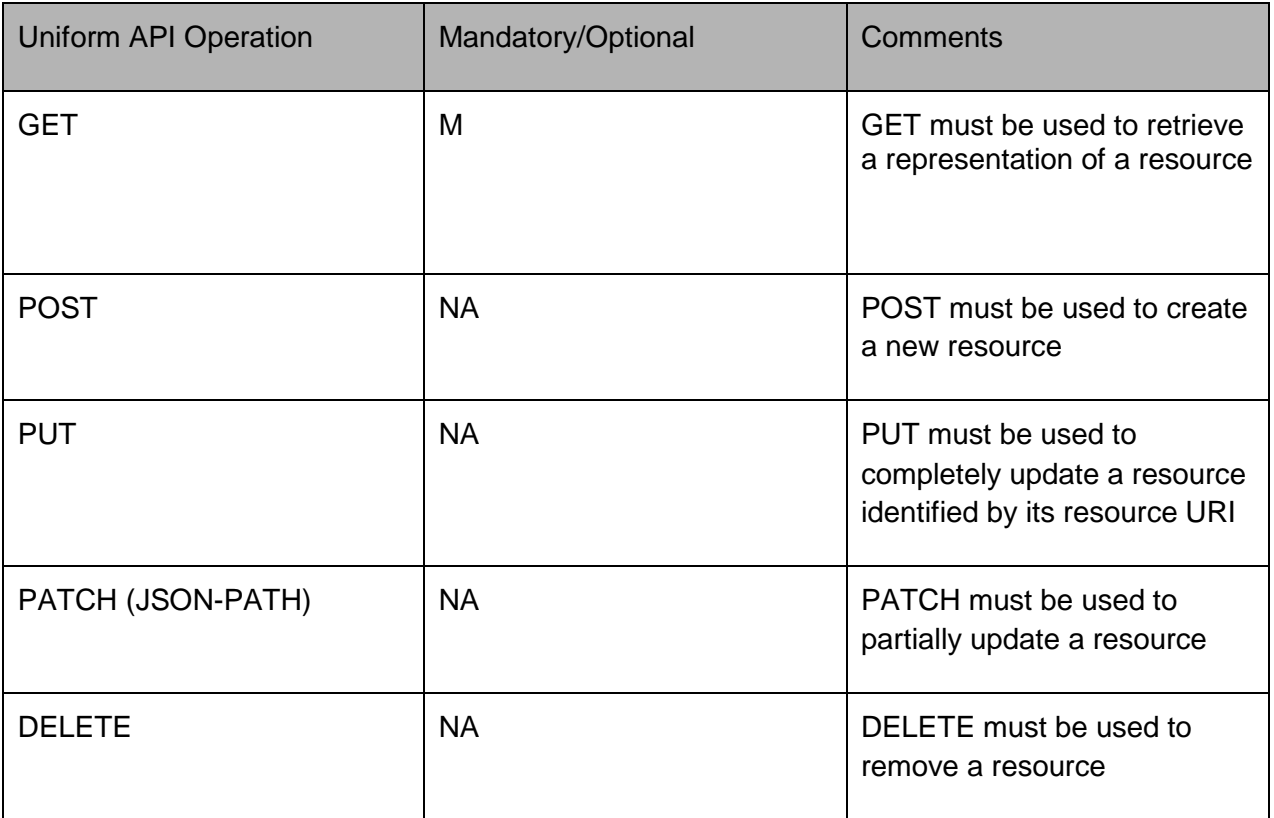

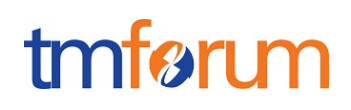

### <span id="page-10-0"></span>**API GET FILTERING OPERATION CONFORMANCE**

#### **Definitions**

**Filtered Search:** A filtered search can be applied using query parameters in order to obtain only the resource entities that meet the criteria defined by the filtering parameters included in the query request. Several elements can be applied to the filtered search. In that case logic, a logical AND is applied to combine the criteria (e.g.:?name=<value> &owner.id=<value>)

**Filtered Response Data (Response Attribute selection):** In order to apply a filter and limit the number of attributes included in the response, the GET request can include the "?fields=" query parameter. Several elements can be applied to the filter. In that case, a logical AND is applied to combine the values (e.g.:?fields=name, description will provide in the response only the values assigned to attributes name and description). Attribute selection capabilities are the same for collections retrieval and individual resource queries

<span id="page-10-1"></span>Filtering in UsageConsumptionReport resource

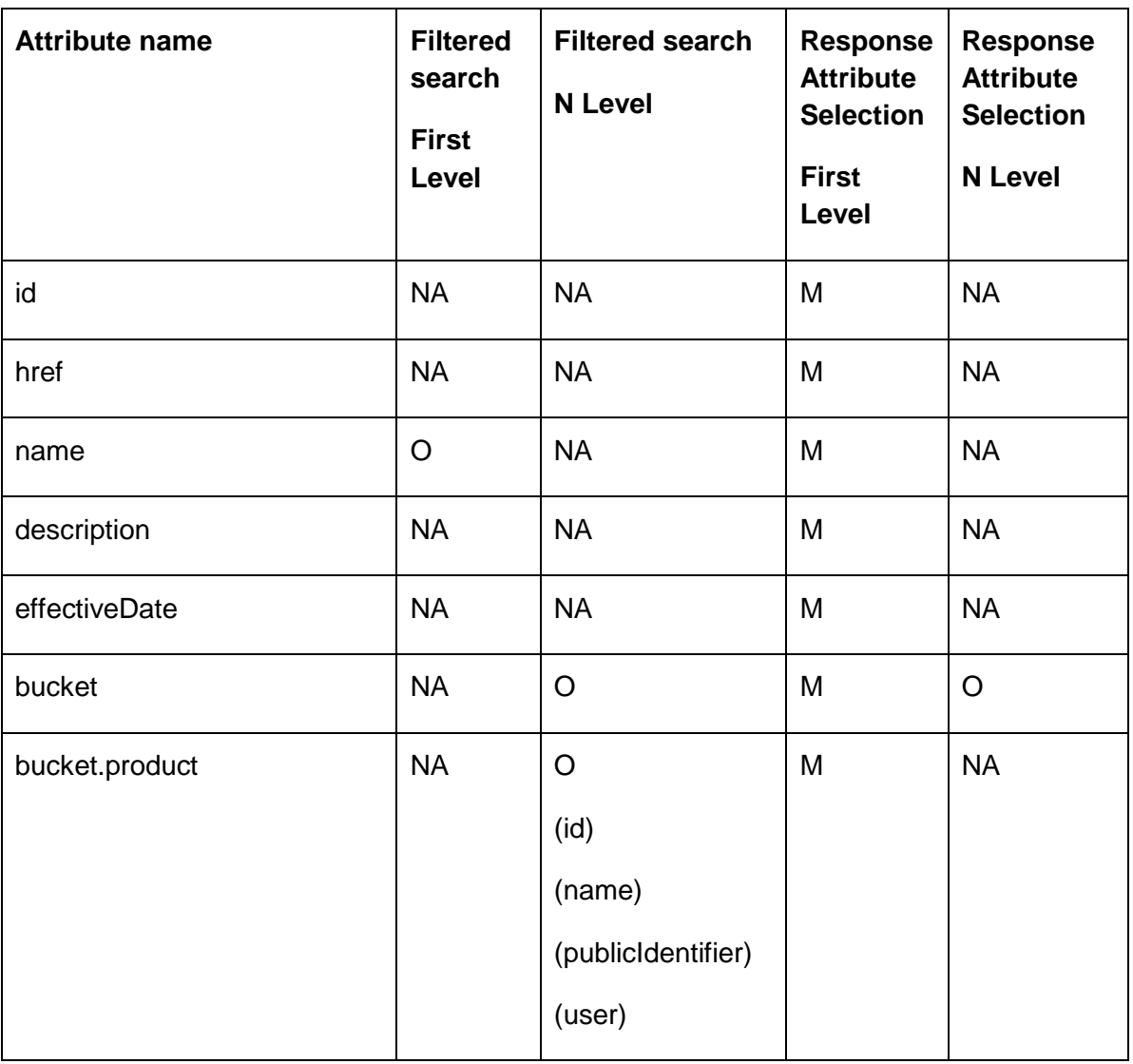

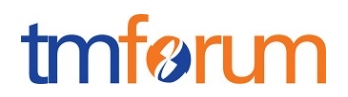

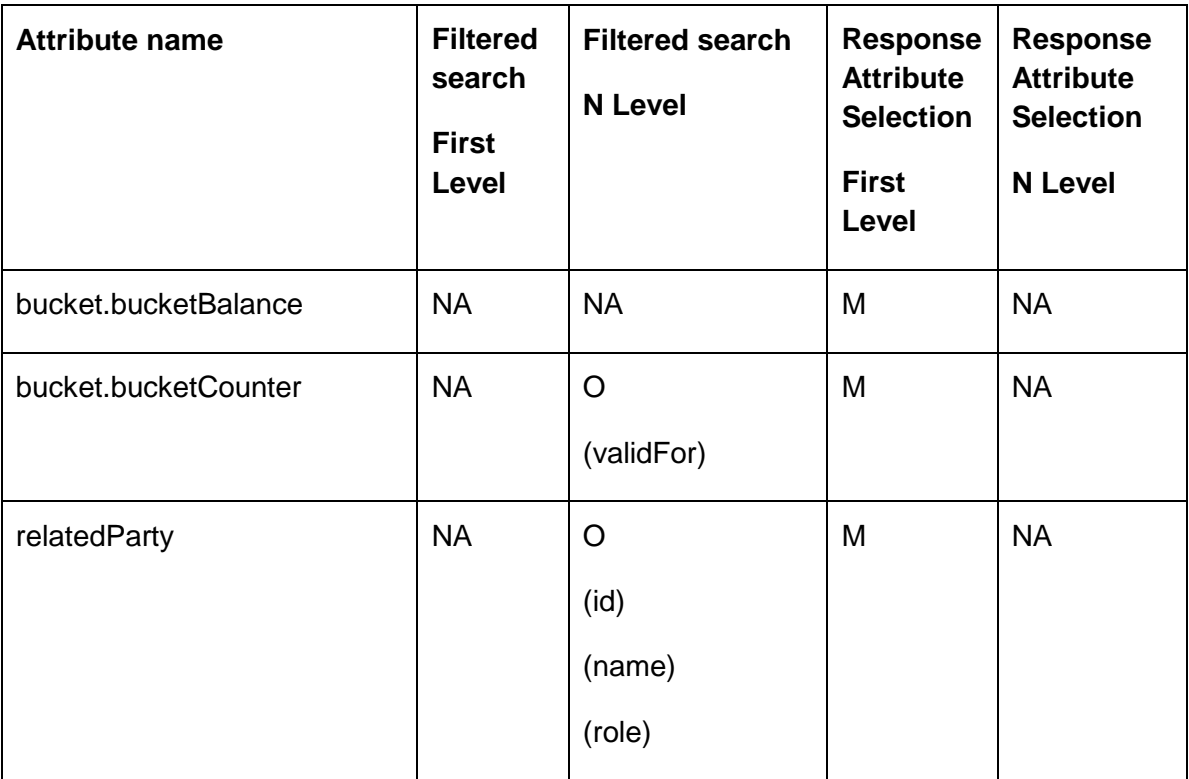

#### <span id="page-11-0"></span>GET /usageManagement/v1/usageConsumptionReport

**Filtered Search:** A filtered search can be applied using the following filtering criteria

- bucket.bucketCounter.validFor.startDateTime: to obtain the reports where the usage was measured from a given moment in time
- bucket. bucketCounter.validFor.endDateTime: to obtain the reports where the usage was measured until a given moment in time
- bucket.product.id: to obtain the reports for a given product identified by id
- bucket.product.name: to obtain the reports for a given product identified by name
- bucket.publicIdentifier: to obtain the reports for a given product identified by public id
- bucket.user.id: to obtain the reports for a given user identified by id
- bucket.user.name: to obtain the reports for a given user identified by name
- relatedParty.id: to obtain the reports related to a given party identified by id
- relatedParty.name: to obtain the reports related to a given party identified by name
- relatedParty.role: to obtain the reports related to a given party with a given role

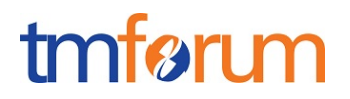

**Filtered Response Data:** A filtered response can be requested for the following attributes using the "?fields=" query parameter

- Any of the attributes in the first level of Usage Consumption Report resource definition
- Any of the attributes in the second level of Usage Consumption Report resource definition under bucket (bucket.product, bucket.product.user, bucket.bucketBalance, bucket.bucketCounter)

<span id="page-12-0"></span>GET /usageManagement/v1/usageConsumptionReport/{usageConsumptionReportId}

**Filtered Response Data:** A filtered response can be requested for the following attributes using the "?fields=" query parameter

- Any of the attributes in the first level of Usage Consumption Report resource definition
- Any of the attributes in the second level of Usage Consumption Report resource definition under bucket (bucket.product, bucket.product.user, bucket.bucketBalance, bucket.bucketCounter)

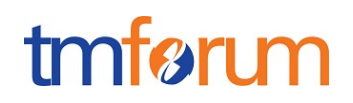

### <span id="page-13-0"></span>**API CONFORMANCE TEST SCENARIOS**

This section describes the test scenarios required for the basic CONNECT certification of Usage Consumption API.

Test Cases must be executed in the order defined for each resource because the result from one of the scenarios will be input for the next one.

Requests must be addressed to the endpoint provided for certification, specifically they must be addressed to the URI defined by the concatenation of the {apiRoot} and the specific resource, where the {apiRoot} is defined as **{serverRoot}/usageManagement/v1**, being {serverRoot} the certification endpoint

<span id="page-13-1"></span>Usage Consumption Report resource TEST CASES

#### **Nominal Scenarios**

#### **TC\_UsageReport\_N1 – Request usage reports**

• Register the following definition of usage reports in the server environment to simulate usage in the current month (validity period between first and last day of the current month)

```
usageReport = ur001
     name = report1
     user = u1product_Id = p111
          bucket_Id=b111
                type of bucket = data
                measurement period = first to last day of the month
                usage in measured period = 3 MB 
                balance till the end of the month = 2 MB
usageReport = ur002
     name = report2
     user = u1product_Id = p222
          bucket_Id=b222
                type of bucket = voice
```
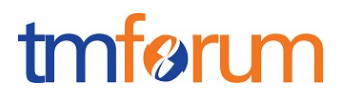

measurement period = first to last day of the month usage in measured period = 500 minutes balance till the end of the month = 300 minutes

```
usageReport = <math>ur003</math>name = report3
     user = u2product_Id = p333
           bucket_Id=b331
                 type of bucket = sms
                 measurement period = first to last day of the month
                 usage in measured period = 150 message
                 balance in the period = 149 messages
     product_Id = p222
```
bucket\_Id=b332

```
type of bucket = national voice
measurement period = first to last day of the month
usage in measured period = 500 minutes
balance till the end of the month = 340 minutes
```
#### • Send a **GET** message to **{apiRoot}/usageConsumptionReport**

- Wait for a response from the server with the following characteristics
	- Response Code 200-OK
	- The body of the response includes three UsageConsumptionReport resources with IDs set to ur001, ur002 & ur003, the same identifiers as originally registered in the server
	- The response message includes all mandatory parameters and the values originally registered in the server

 $[$  {

"id": "ur001",

```
 "href": "https://host:port/usageManagement/usageConsumptionReport/ur001",
```
"name": "report 1",

"effectiveDate": <any valid date>,

"bucket": [

```
 {
```
"id": "b111",

"usageType": "data",

```
 },
```
"product": {

```
 "id": "p111",
```
"user": {

"id": "u1"

```
 }
```
},

```
 "bucketBalance": [
```
### {

"unit":"MB",

"remainingValue": 2.0,

```
 "validFor": {
```
"startDateTime": <date when report is requested>,

"endDateTime": <last day of current month>

```
 }
```
],

"bucketCounter": [

```
 {
```
"unit":"MB",

```
 "value": 3.0,
           "validFor": {
              "startDateTime": <first day of current month>,
              "endDateTime": <date when report is requested>
        }
     ]
   ]
 "id": "ur002",
 "href": "https://host:port/usageManagement/usageConsumptionReport/ur002",
 "name": "report 2",
 "effectiveDate": <any valid date>,
 "bucket": [
  {
     "id": "b222",
     "usageType": "voice",
     },
     "product": {
       "id": "p222",
        "user": {
            "id": "u1"
         }
      },
     "bucketBalance": [
       {
            "unit":"minutes",
            "remainingValue": 300.0,
            "validFor": {
```
},

{

```
 "startDateTime": <date when report is requested>,
                 "endDateTime": <last day of current month>
         }
        ], 
        "bucketCounter": [
          {
             "unit":"minutes",
             "value": 500.0,
             "validFor": {
                "startDateTime": <first day of current month>,
                "endDateTime": <date when report is requested>
           }
       ]
       } 
     ]
"id": "ur003",
   "href": "https://host:port/usageManagement/usageConsumptionReport/ur003",
   "name": "report 3",
   "effectiveDate": <any valid date>,
   "bucket": [
     {
       "id": "b331",
        "usageType": "data",
       "product": {
          "id": "p333",
          "user": {
              "id": "u2"
           }
```
};

```
 },
   "bucketBalance": [
     {
          "unit":"messages",
          "remainingValue": 149.0,
          "validFor": {
             "startDateTime": <date when report is requested>,
             "endDateTime": <last day of current month>
      }
     }
   ], 
   "bucketCounter": [
      {
         "unit":"messages",
         "value": 150.0,
          "validFor": {
             "startDateTime": <first day of current month>,
             "endDateTime": <date when report is requested>
         }
      }
   ]
 },
 {
   "id": "b332",
   "usageType": "voice",
   "product": {
     "id": "p222",
      "user": {
          "id": "u2"
```

```
 }
        },
       "bucketBalance": [
         {
             "unit":"minutes",
              "remainingValue": 340.0,
              "validFor": {
                "startDateTime": <date when report is requested>,
                "endDateTime": <last day of current month>
 }
         }
       ], 
       "bucketCounter": [
         {
             "unit":"minutes",
             "value": 500.0,
              "validFor": {
                "startDateTime": <first day of current month>,
                "endDateTime": <date when report is requested>
 }
          }
       ]
      } 
     ]
  }
```
#### **TC\_UsageReport\_N2 – Request usage report for specific user**

]

• Send a **GET** message to **{apiRoot}/usageConsumptionReport?relatedParty.id=u1**

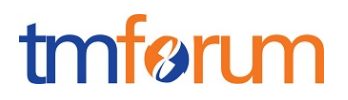

- Wait for a response from the server with the following characteristics
	- Response Code 200-OK
	- The body of the response includes two UsageConsumptionReport resources with IDs set to ur001 & ur002, the same identifiers as originally registered in the server
	- The response message includes all mandatory parameters and the values originally registered in the server

```
\lceil "id": "ur001",
   "href": "https://host:port/usageManagement/usageConsumptionReport/ur001",
   "name": "report 1",
   "effectiveDate": <any valid date>,
    "bucket": [
      {
        "id": "b111",
        "usageType": "data",
        },
        "product": {
          "id": "p111",
           "user": {
               "id": "u1"
            }
         },
        "bucketBalance": [
          {
               "unit":"MB",
               "remainingValue": 2.0,
               "validFor": {
```

```
 "startDateTime": <date when report is requested>,
               "endDateTime": <last day of current month>
       }
     ], 
      "bucketCounter": [
        {
           "unit":"MB",
           "value": 3.0,
           "validFor": {
              "startDateTime": <first day of current month>,
              "endDateTime": <date when report is requested>
        }
     ]
   ]
 "id": "ur002",
 "href": "https://host:port/usageManagement/usageConsumptionReport/ur002",
 "name": "report 2",
 "effectiveDate": <any valid date>,
 "bucket": [
   {
     "id": "b222",
     "usageType": "voice",
     },
     "product": {
       "id": "p222",
        "user": {
            "id": "u1"
```
},

{

```
 }
         },
        "bucketBalance": [
          {
               "unit":"minutes",
               "remainingValue": 300.0,
               "validFor": {
                  "startDateTime": <date when report is requested>,
                  "endDateTime": <last day of current month>
          }
        ], 
        "bucketCounter": [
           {
              "unit":"minutes",
              "value": 500.0,
              "validFor": {
                "startDateTime": <first day of current month>,
                "endDateTime": <date when report is requested>
           }
        ]
       } 
      ]
   }
]
```
- Send a **GET** message to **{apiRoot}/usageConsumptionReport?relatedParty.id=u2**
- Wait for a response from the server with the following characteristics
	- Response Code 200-OK

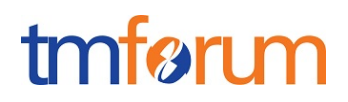

- The body of the response includes one UsageConsumptionReport resource with ID set to ur003, the same identifier as originally registered in the server
- The response message includes all mandatory parameters and the values originally registered in the server

```
\overline{[}{
"id": "ur003",
   "href": "https://host:port/usageManagement/usageConsumptionReport/ur003",
   "name": "report 3",
   "effectiveDate": <any valid date>,
    "bucket": [
     {
        "id": "b331",
        "usageType": "data",
        "product": {
          "id": "p333",
           "user": {
               "id": "u2"
            }
         },
        "bucketBalance": [
          {
               "unit":"messages",
               "remainingValue": 149.0,
               "validFor": {
                  "startDateTime": <date when report is requested>,
                  "endDateTime": <last day of current month>
           }
```

```
 }
 ], 
 "bucketCounter": [
   {
       "unit":"messages",
       "value": 150.0,
        "validFor": {
           "startDateTime": <first day of current month>,
           "endDateTime": <date when report is requested>
       }
    }
 ]
 "id": "b332",
 "usageType": "voice",
 "product": {
   "id": "p222",
    "user": {
        "id": "u2"
     }
 },
 "bucketBalance": [
   {
        "unit":"minutes",
        "remainingValue": 340.0,
        "validFor": {
           "startDateTime": <date when report is requested>,
           "endDateTime": <last day of current month>
```
},

{

# tmfari m

```
 }
         }
        ], 
        "bucketCounter": [
          {
             "unit":"minutes",
             "value": 500.0,
              "validFor": {
                 "startDateTime": <first day of current month>,
                 "endDateTime": <date when report is requested>
 }
          }
       ]
       } 
      ]
   }
]
```
#### **TC\_UsageReport\_N3 – Request usage report for specific product**

- Send a **GET** message to **{apiRoot}/usageConsumptionReport?bucket.product.id=p333**
- Wait for a response from the server with the following characteristics
	- Response Code 200-OK
	- The body of the response includes one UsageConsumptionReport resource with ID set to ur003 including at least the usage information regarding product p333, the same identifier as originally registered in the server
	- The response message includes all mandatory parameters and the values originally registered in the server

```
\lceil{
```
"id": "ur003",

```
 "href": "https://host:port/usageManagement/usageConsumptionReport/ur003",
```

```
 "name": "report 3",
```
"effectiveDate": <any valid date>,

```
 "bucket": [
```

```
 {
```
"id": "b331",

"usageType": "data",

```
 "product": {
```
"id": "p333",

```
 "user": {
```
"id": "u2"

```
 }
```

```
 },
```

```
 "bucketBalance": [
```

```
 {
```
"unit":"messages",

```
 "remainingValue": 149.0,
```

```
 "validFor": {
```
"startDateTime": <date when report is requested>,

"endDateTime": <last day of current month>

```
 }
   }
 ], 
 "bucketCounter": [
   {
```
"unit":"messages",

## tmfør m

```
 "value": 150.0,
               "validFor": {
                  "startDateTime": <first day of current month>,
                  "endDateTime": <date when report is requested>
              }
           }
        ]
     }
    }
]
```
#### **TC\_UsageReport\_N4 – Request specific usage report**

- Send a **GET** message to **{apiRoot}/usageConsumptionReport/ur002**
- Wait for a response from the server with the following characteristics
	- Response Code 200-OK
	- The body of the response includes one UsageConsumptionReport resource with ID set to ur002, the same identifier as originally registered in the server
	- The response message includes all mandatory parameters and the values originally registered in the server

```
\lceil \ \rceil "id": "ur002",
   "href": "https://host:port/usageManagement/usageConsumptionReport/ur002",
   "name": "report 2",
   "effectiveDate": <any valid date>,
    "bucket": [
      {
        "id": "b222",
```
© TM Forum 2018. All Rights Reserved. Page 28

```
 "usageType": "voice",
  },
   "product": {
     "id": "p222",
     "user": {
          "id": "u1"
      }
   },
  "bucketBalance": [
     {
          "unit":"minutes",
          "remainingValue": 300.0,
          "validFor": {
             "startDateTime": <date when report is requested>,
            "endDateTime": <last day of current month>
     }
   ], 
   "bucketCounter": [
     {
         "unit":"minutes",
         "value": 500.0,
         "validFor": {
           "startDateTime": <first day of current month>,
           "endDateTime": <date when report is requested>
      }
  ]
  } 
 ]
```
}]

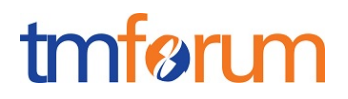

#### **TC\_UsageReport\_N5 – Filtered data response**

- Send a **GET** message to **{apiRoot}/usageConsumptionReport/ur001?fields=id,bucket**
- Wait for a response from the server with the following characteristics
	- Response Code 200-OK
	- The body of the response includes one UsageConsumptionReport resource with ID set to ur001, the same identifier as originally registered in the server
	- The response message includes all mandatory parameters and the values originally registered in the server

```
[ {
   "id": "ur001",
    "bucket": [
      {
        "id": "b111",
        "usageType": "data",
        },
        "product": {
           "id": "p111",
            "user": {
                "id": "u1"
             }
         },
         "bucketBalance": [
           {
                "unit":"MB",
                "remainingValue": 2.0,
                "validFor": {
```
"startDateTime": <date when report is requested>,

© TM Forum 2018. All Rights Reserved. Page 30

# tmfari m

```
 "endDateTime": <last day of current month>
       }
      ], 
      "bucketCounter": [
        {
           "unit":"MB",
           "value": 3.0,
           "validFor": {
              "startDateTime": <first day of current month>,
              "endDateTime": <date when report is requested>
         }
     ]
   ]
 }]
```
#### **Error Scenarios**

**A GET request to retrieve a usage report for a product or user not defined will return a 200- OK with an empty array of Usage Consumption Reports resources.** 

#### **TC\_ UsageReport \_E1 – Unknown user**

- Send a **GET** message to **{apiRoot}/usageConsumptionReport?relatedParty.id=u000** where u000 does not match any of the identifiers previously creted in the server
- Wait for a response from the server with the following characteristics
	- Response Code 200-OK
	- Empty body

#### **TC\_ UsageReport \_E1 – Unknown product**

• Send a **GET** message to **{apiRoot}/usageConsumptionReport?bucket.product.id=p000** where p000 does not match any of the identifiers previously creted in the server

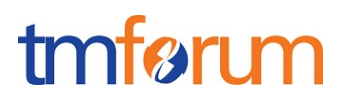

- Wait for a response from the server with the following characteristics
	- Response Code 200-OK
	- Empty body